Realtime visualisation and exploration of the full Gaia catalogue with *vaex (on your desktop)*

### Maarten Breddels & Amina Helmi

Part of Gaia DPAC/CU9/WP980

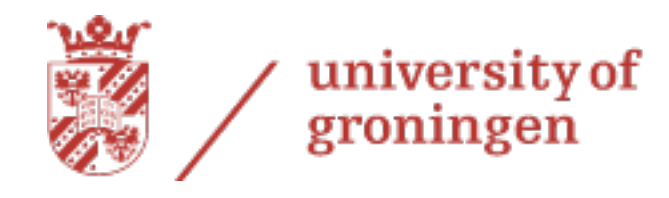

faculty of mathematics and natural sciences

kapteyn astronomical institute

### Outline

- **Motivation**
- Visualisation
- Exploration
	- Selection and linked views
	- Subspace finding
- Visualisation in 3d
- How to get vaex and get your data in?

### Motivation

- **Visualisation** 
	- 'See' the data
	- Scatter plots do not work well for 10<sup>9</sup> rows/objects (like Gaia)
	- Work with densities/averages in 1,2 and 3d
	- Designed to handle 10<sup>9</sup> rows/particles interactively
- Integrate with exploration tools
	- Large dimensionality  $\rightarrow$  many subspaces
		- Computer assisted help in finding interesting subspaces (but not fully automated)
	- Directly visualise selections/filtering
- Existing tools
	- TOPCAT comes close, but works with individual rows/particles, no exploratory tools
	- Other tools (not integrated, cumbersome) or small number of rows/particles
	- Your own IDL/Python code: a lot to consider to do it optimal (multicore, efficient storage, efficient algorithms, interactive becomes complex)

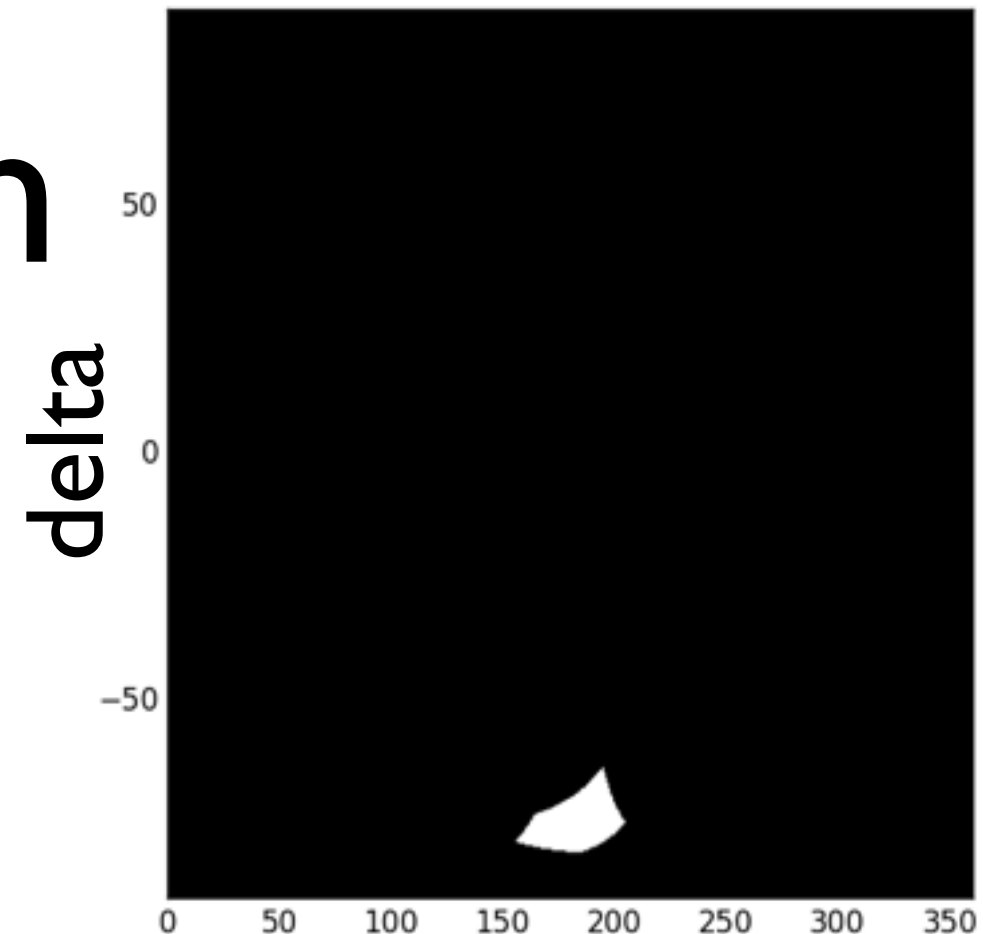

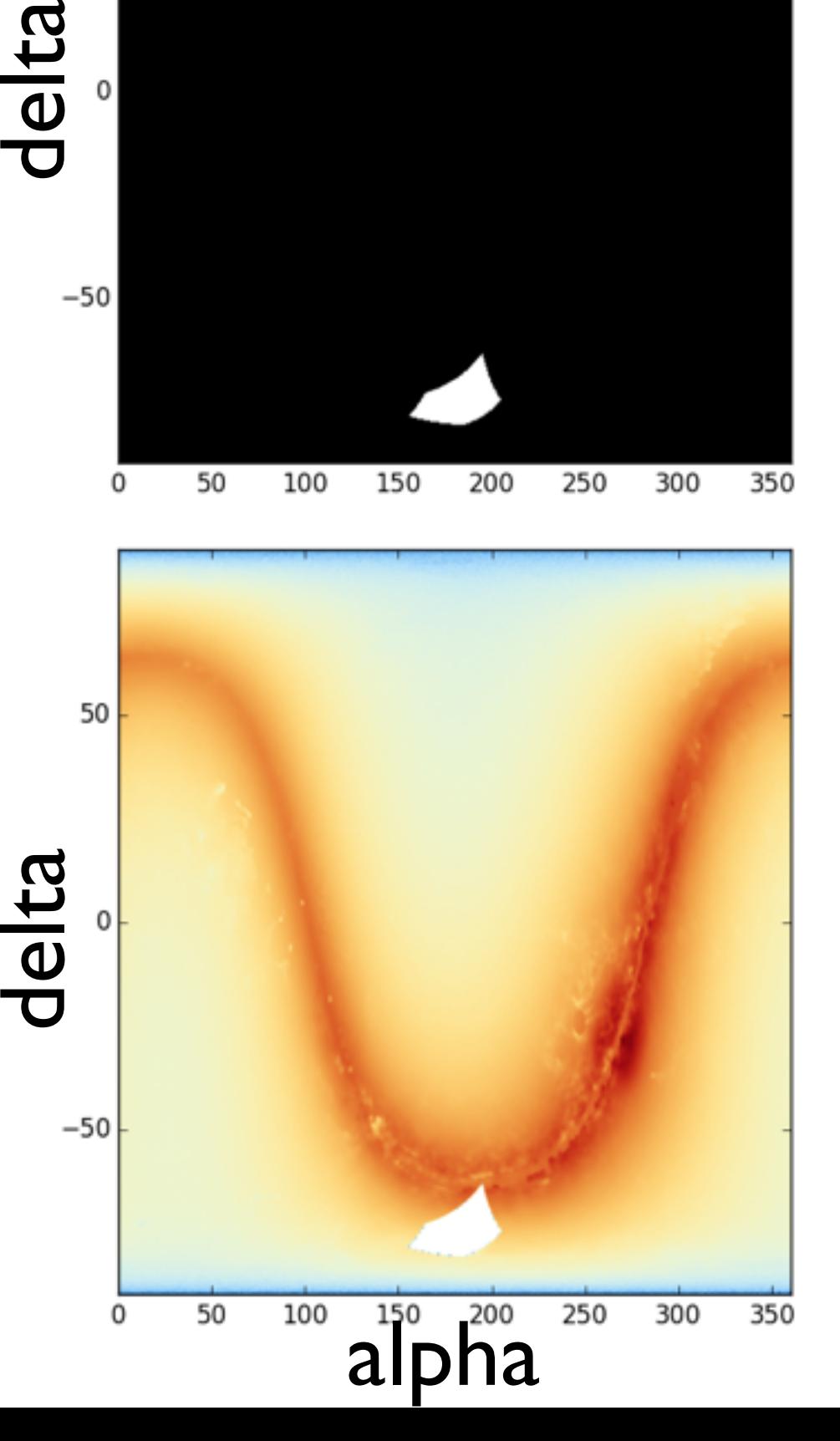

### Interactive visualization?

- Interactive?
	- $\bullet$  10  $*$  2  $*$  8 bytes = 15 GiB (double is 8 bytes)
	- Memory bandwidth: 10-20 GiB/s: ~1 second
	- CPU: 3 Ghz (but multicore, say 4): ~1 second
	- Few cycles per row, simple algorithm
		- Histograms/Density grids
	- Order of I second should be possible
		- If it fits/cached in memory, otherwise sdd/hdd speeds (30-100 seconds)
		- column bases storage
- Alternative (laptop)
	- shuffle your data and show 10%, 1% 0.1%….

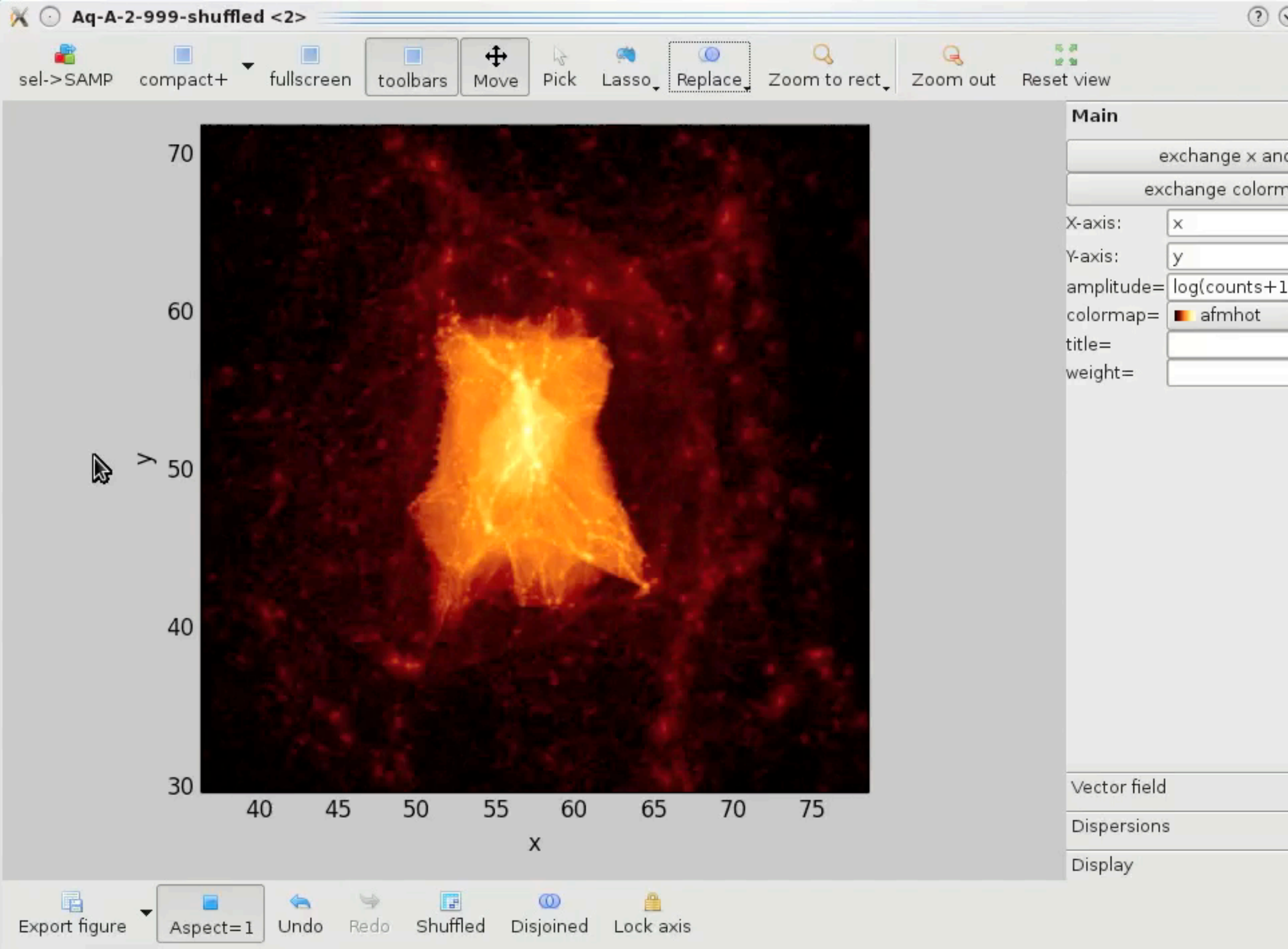

min/max[0] 1.02s | min/max[1] 1.03s

## The tool: vaex **v**isualisation **a**nd **ex**ploration

- what it can do
	- efficiently generate density plots in 1, 2 and 3d
	- interactive/navigation
		- zoom, pan, considers aspect ratio
	- selecting groups / single objects
	- help in finding interesting subspaces / clustering
- Why interesting for you?
	- Visualize (full) Gaia catalogue
	- Any other catalogue: SDSS, KiDS, Pan-STARRS, ...
	- Particle based simulation, Gadget, SPH, Amuse

### The tool: vaex *visualisation* **a**nd **ex**ploration

- What it can visualise
	- 1d: histograms
	- 2d: density plot/heatmap
	- 3d: volume rendering
	- vector fields, tensor fields
	- Custom expression:  $log10(sqrt(x**2+y**2))$
	- selection of groups

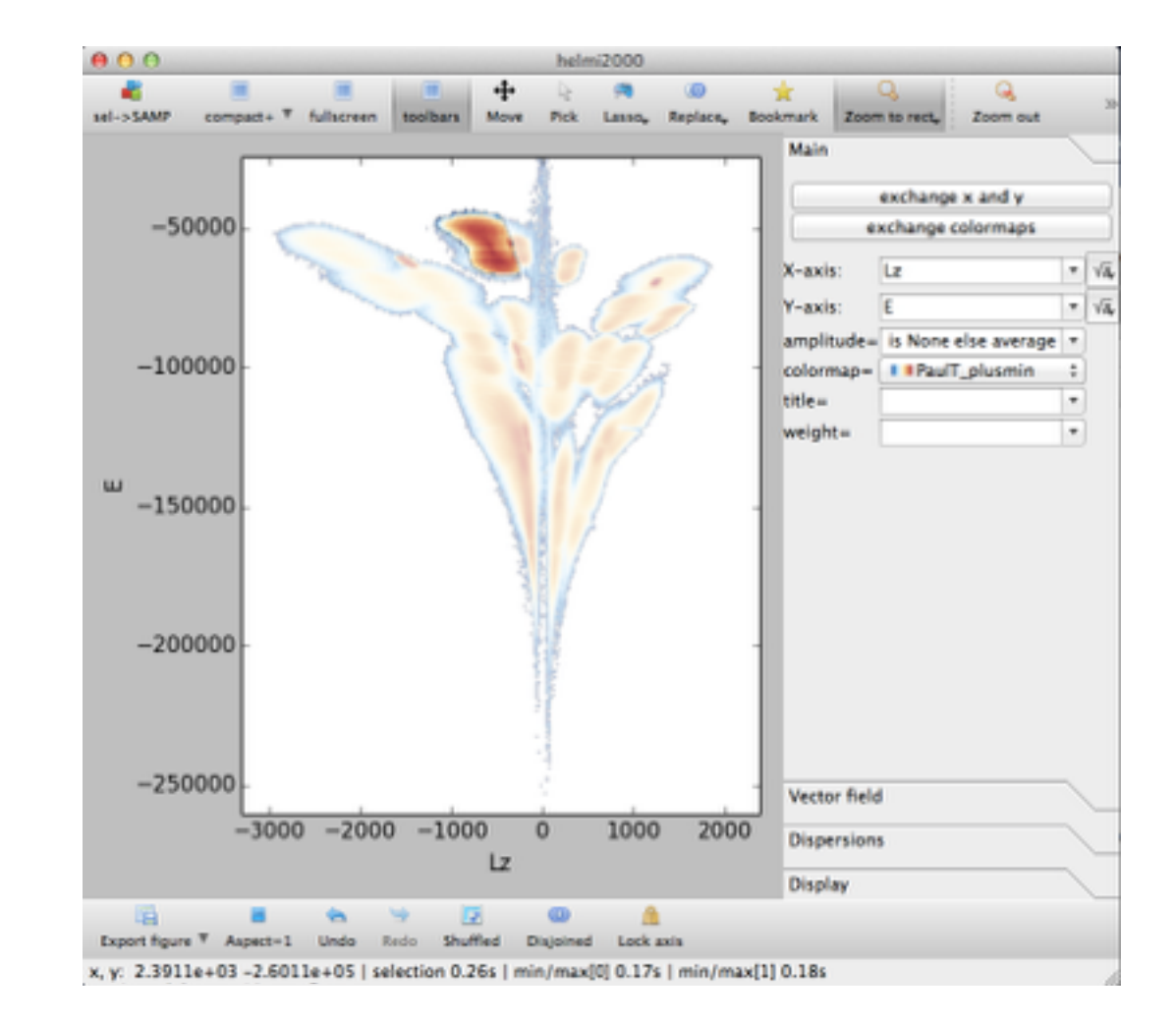

### Outline

- **Motivation**
- Visualisation
- **• Exploration** 
	- Selection and linked views
	- Subspace finding
- Visualisation in 3d
- How to get vaex and get your data in?

### Exploration: Selections and linked views

#### • Helmi and de Zeeuw 2000

- build up of a MW (stellar) halo from 33 satellites
- $3.3 * 10<sup>6</sup>$  particles
- Almost smooth in configuration space  $(x,y,z)$
- Structure visible in E-Lz-L space

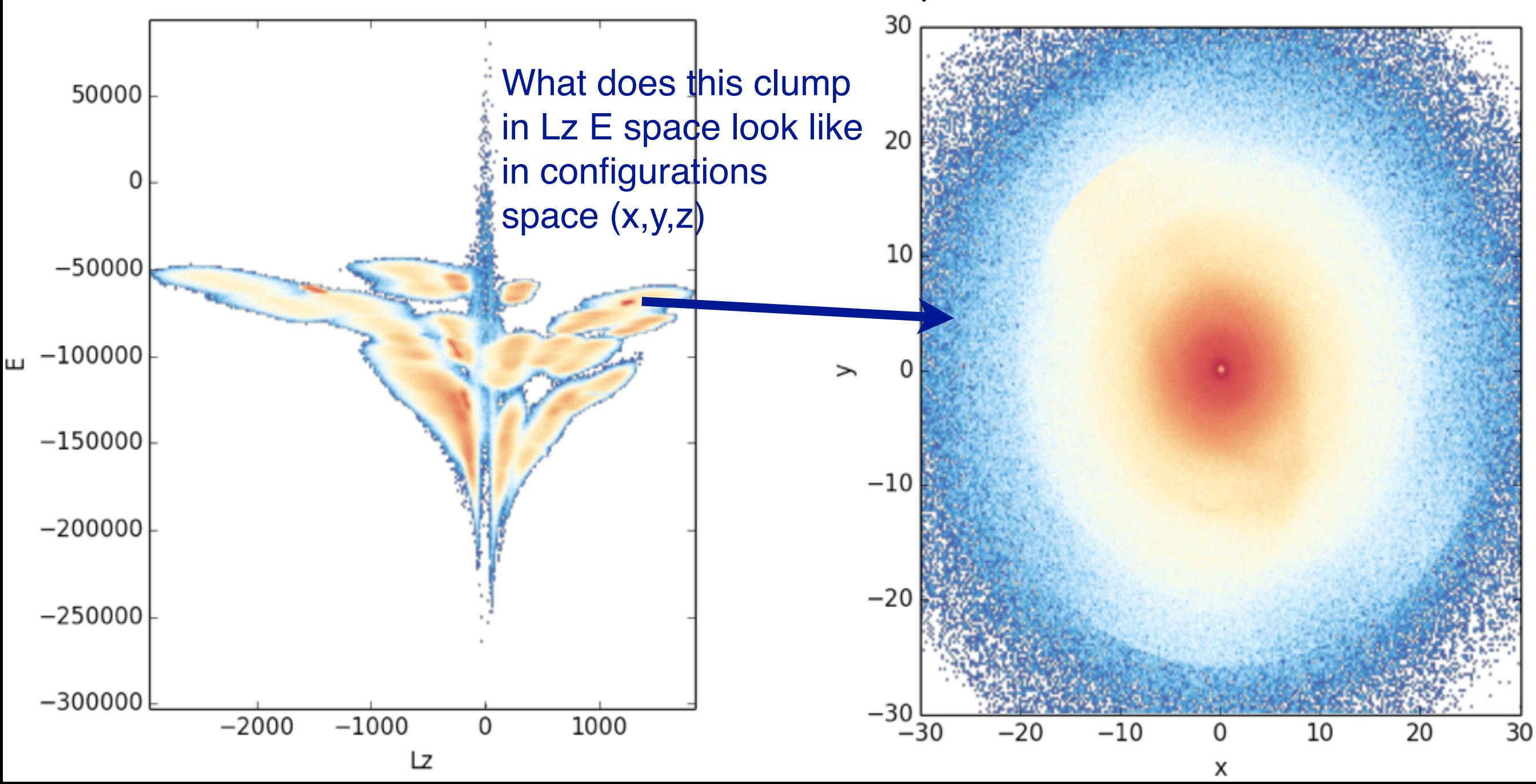

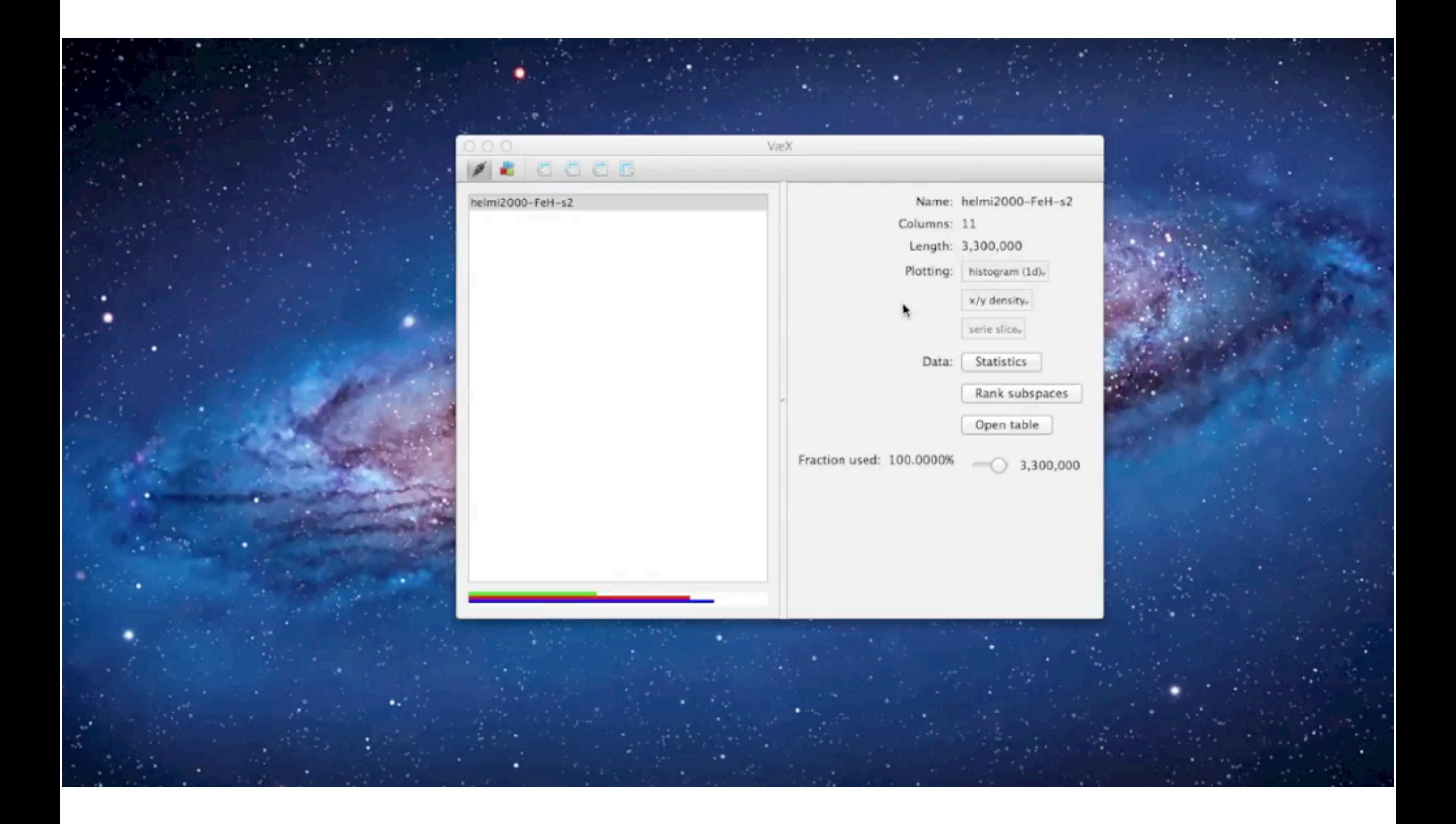

### Exploration: Automated

- High dimensionality  $\rightarrow$  many subspaces
	- E-L, E-y, E-x, E-vx, E-vy, E-vz, E-z, E-Lz, L-y, Lx, L-vx, L-vy, L-vz, L-z, L-Lz, y-x, y-vx, y-vy, yvz, y-z, y-Lz, x-vx, x-vy, x-vz, x-z, x-Lz, vx-vy, vx-vz, vx-z, vx-Lz, vy-vz, vy-z, vy-Lz, vz-z, vz-Lz, z-Lz
	- Can we automate this / at least help?
- Ranking subspaces using Mutual Information

## Mutual information

- Measure the information loss between  $p(x,y)$  and  $p(x)p(y)$   $p(x) = \int p(x,y) dy$
- information loss measured using the KL divergence:  $I(X;Y) = \int_Y \int_X p(x,y) \log \left( \frac{p(x,y)}{p(x) p(y)} \right) dx dy$
- In short:
	- How much does breaking up correlation (not just linear) change density distribution?

## Ranking by Mutual information

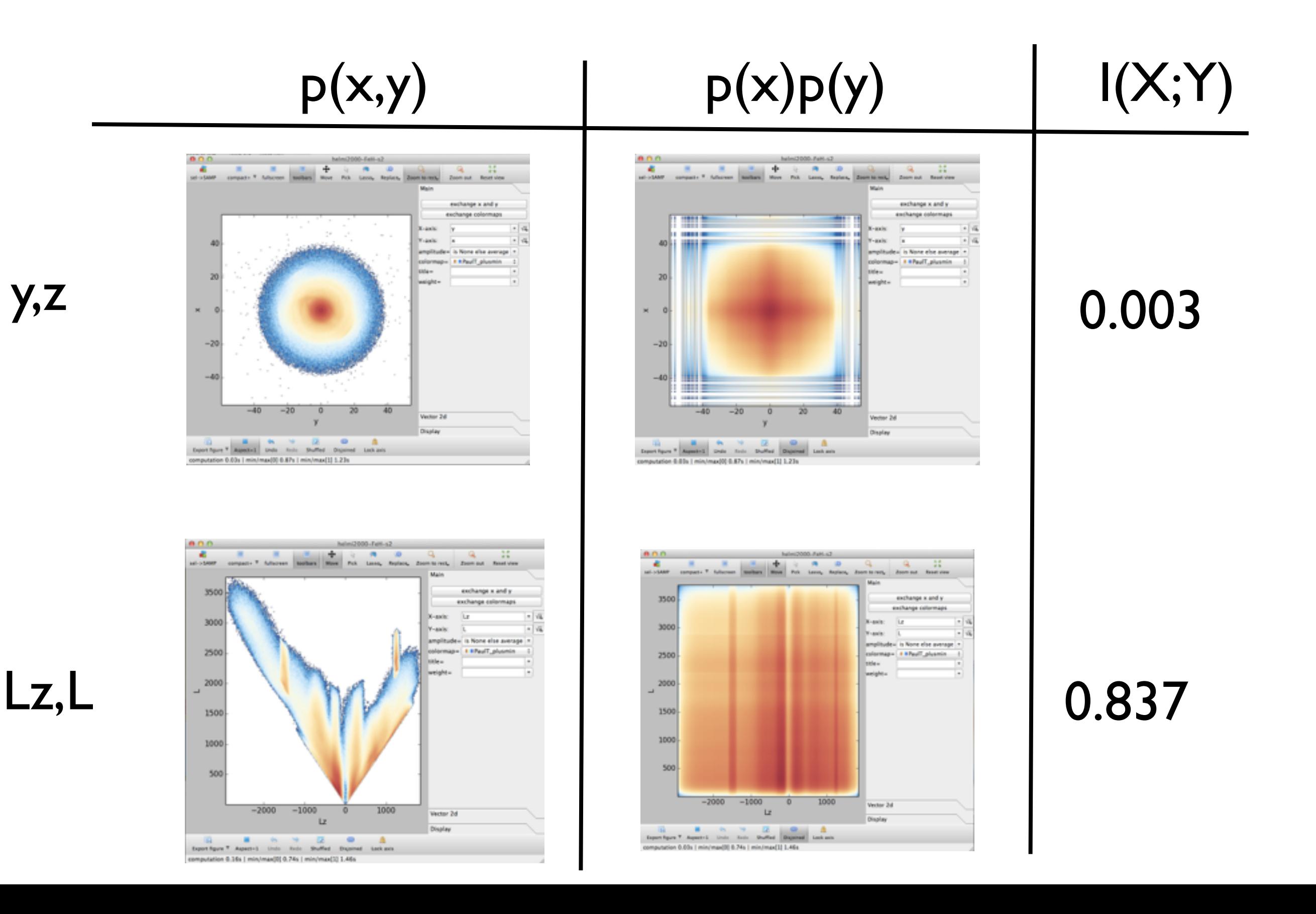

### Outline

- **Motivation**
- Visualisation
- Exploration
	- Selection and linked views
	- Subspace finding
- **• Visualisation in 3d**
- How to get vaex and get your data in?

## 3d visualisation

- Not as good as going from 1d to 2d
- Occlusion, difficult to visualise
- Volume rendering
	- difficult to get a good transfer function
- Gaussian filtering and lighting effects helps

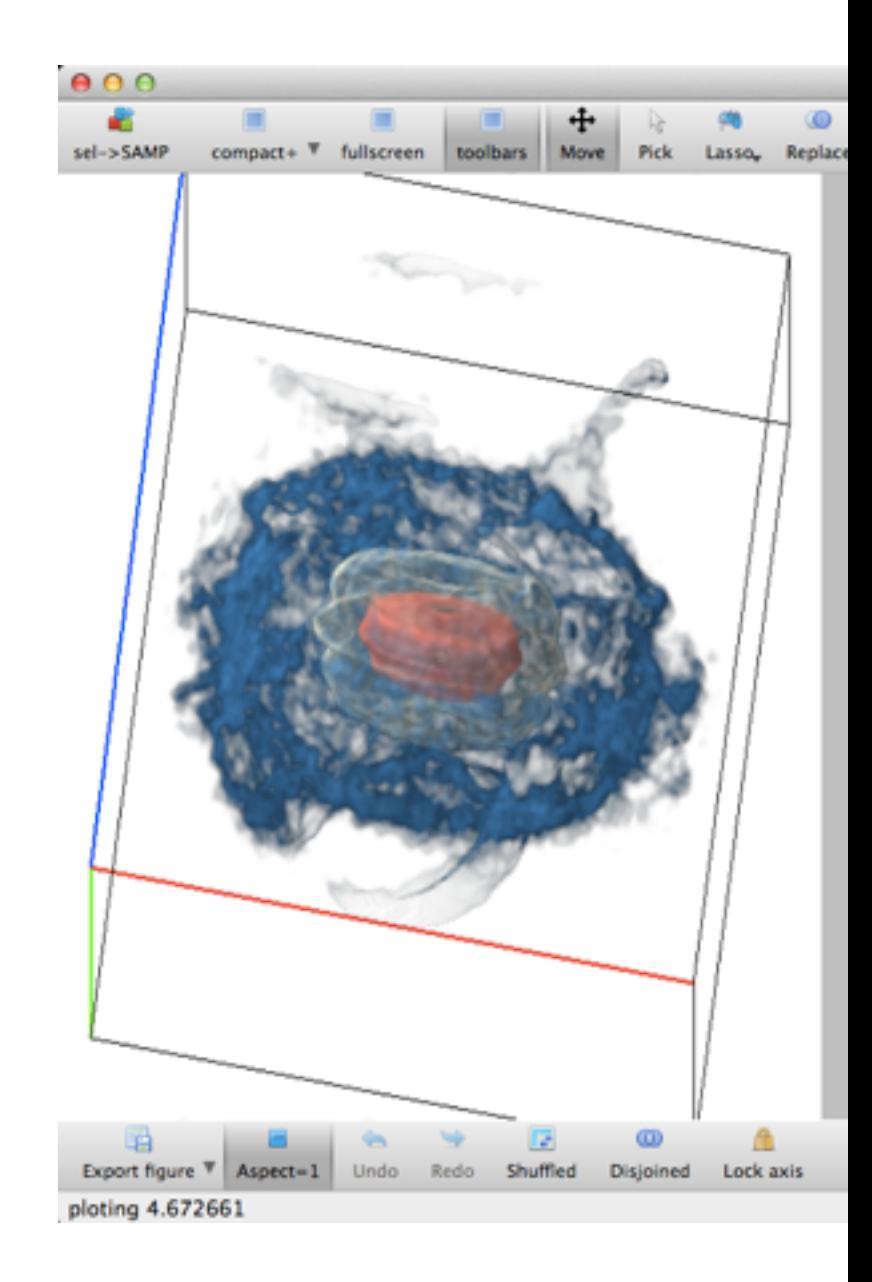

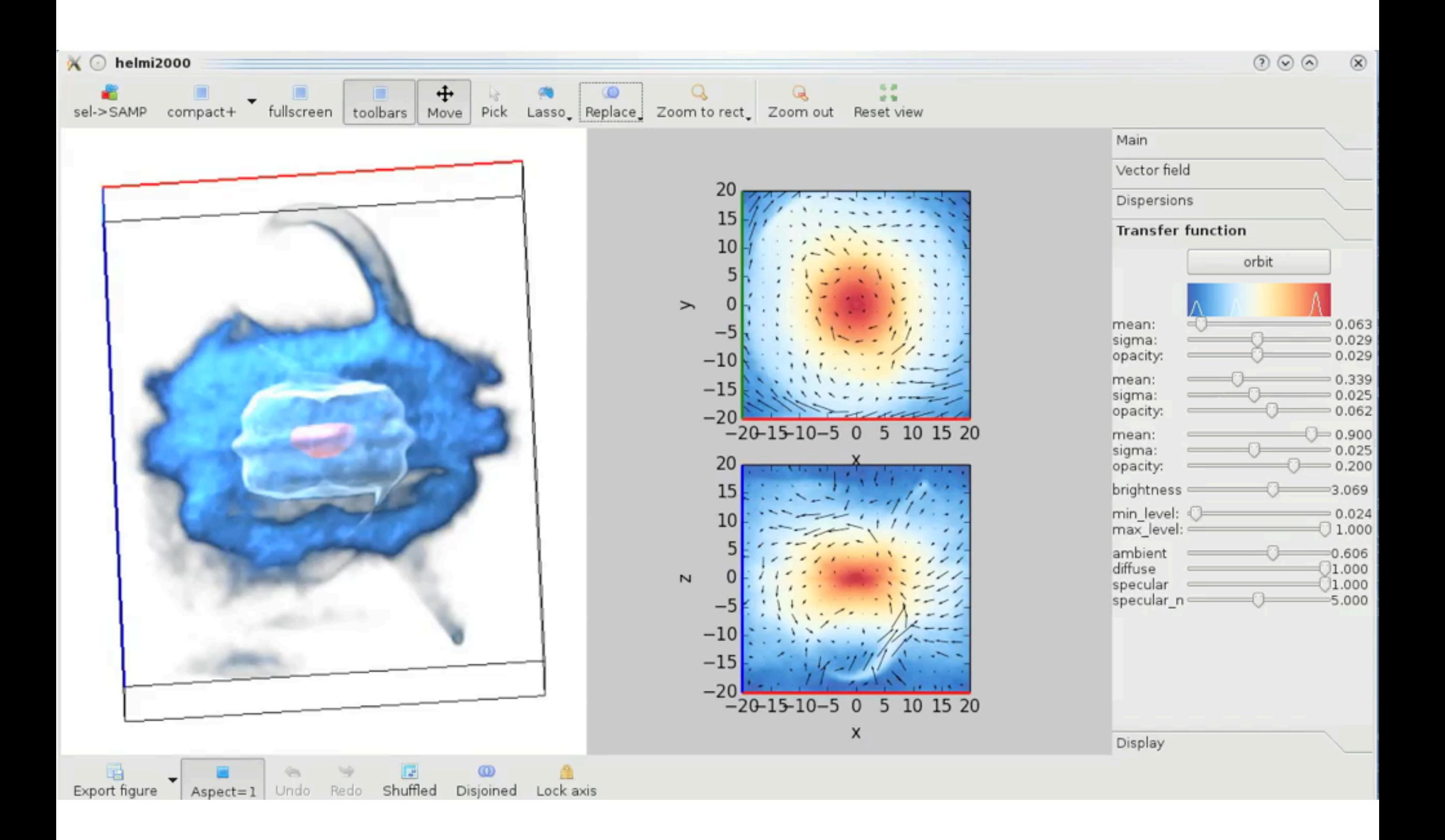

# How to get/use

- [www.astro.rug.nl/~breddels/vaex](http://www.astro.rug.nl/~breddels/vaex) (or google 'vaex visualisation')
- standalone binary for  $OS X$  and Linux (just download and start)
- Can generate mock datasets, and comes with Helmi and de Zeeuw 2000 dataset
- How to get your data in:
	- hdf5: examples for Python/IDL/c
	- fits: bintable (row based  $=$  slower, convert to hdf5)
	- VOtable (using SAMP) (much slower, only for small datasets)
		- If TOPCAT can read it, vaex can
- Gaia data: unknown

## Summary

- vaex: visualisation and exploration
	- $\bullet$  of large datasets  $10^{6-9}$ rows
	- 1-2 and 3d visualisation using densities
		- ~6d with vector field overlaid
	- Explore using selections+linked views or automated ranking of subspaces
- Main goal is Gaia catalogue, but tested/ suitable for
	- other catalogues
	- simulations (N body)

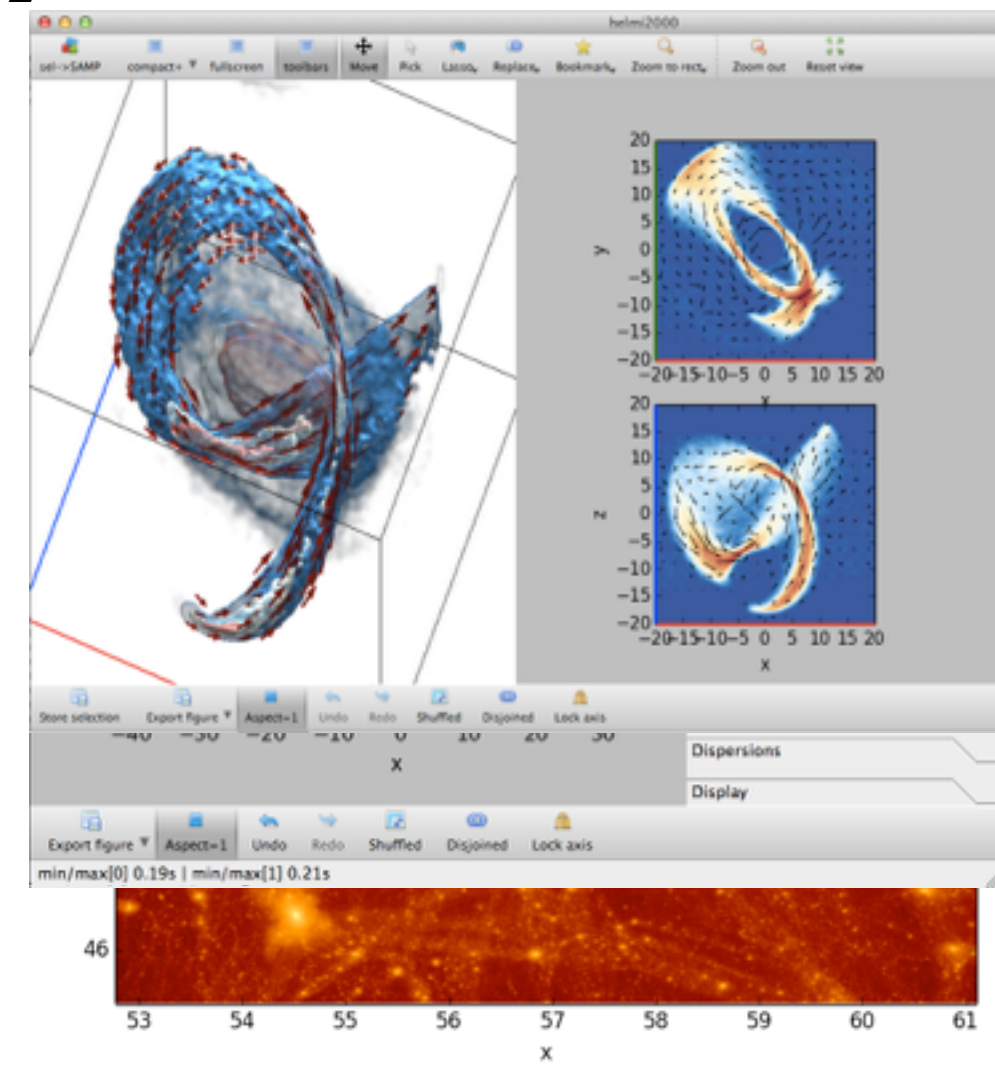